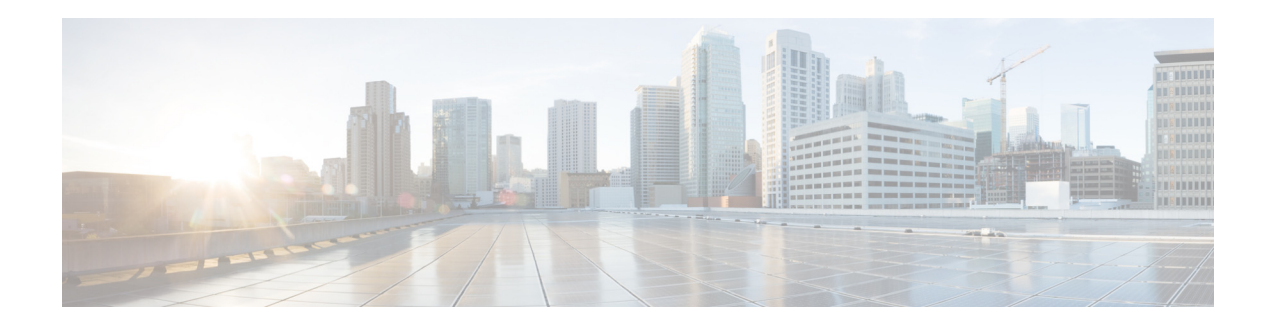

# **Cisco Secure Email Encryption Service 6.1.0** リ リース ノート

発行日:**2020** 年 **12** 月 **14** 日 最終更新日:**2021** 年 **10** 月 **9** 日

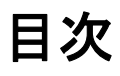

- **•** [Cisco Secure Email Encryption Service](#page-1-0) の更新(2 ページ)
- **•** [サポー ト されるオペレーテ ィ ングシ ステム と認証局\(](#page-1-1)2 ページ)
- **•** [修正済みの問題\(](#page-1-2)2 ページ)
- **•** [関連資料\(](#page-2-0)3 ページ)
- **•** [サービ ス とサポー ト \(](#page-2-1)3 ページ)
- マニュアルの入手方法およびテクニカルサポート (4 ページ)

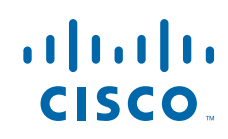

**Cisco Systems, Inc.** www.cisco.com

### <span id="page-1-0"></span>**Cisco Secure Email Encryption Service** の更新

Cisco Secure Email Encryption Service 6.1.0-068 リ リ ースには、い く つかのバグ修正が含まれてい ます。詳細については[、修正済みの問題\(](#page-1-2)2ページ)を参照してください。

## <span id="page-1-1"></span>サポートされるオペレーティングシステムと認証局

このリリースでサポートされるオペレーティングシステムと認証局の詳細については、 『[Compatibility Matrix for Cisco Secure Email Encryption Service](https://www.cisco.com/c/dam/en/us/td/docs/security/email_encryption/Compatibility_Matrix/Cisco_Email_Encryption_Compatibility_Matrix.pdf)』を参照し て く だ さい。

### <span id="page-1-2"></span>修正済みの問題

シスコのバグ検索ツールを使用して、このリリースの既知および修正済みの不具合に関する情 報を検索し ます。

- **•** [バグ検索ツールの要件\(](#page-1-3)2 ページ)
- 修正済みの問題のリスト(2ページ)
- **•** [修正済みの問題に関する情報の検索\(](#page-1-5)2 ページ)

### <span id="page-1-3"></span>バグ検索ツールの要件

シスコアカウントを持っていない場合は、登録します。 <https://identity.cisco.com/ui/tenants/global/v1.0/enrollment-ui> に移動し ます。

### <span id="page-1-4"></span>修正済みの問題のリスト

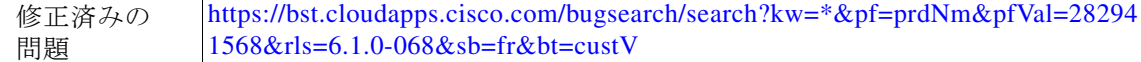

### <span id="page-1-5"></span>修正済みの問題に関する情報の検索

シスコのバグ検索ツールを使用して、既知および解決済みの不具合に関する最新情報を検索し ます。

Ι

#### はじめる前に

シスコアカウントを持っていない場合は、登録します。 <https://identity.cisco.com/ui/tenants/global/v1.0/enrollment-ui> に移動し ます。

#### 手順

- ステップ **1** <https://tools.cisco.com/bugsearch/> に移動し ます。
- ステップ2 シスコ アカウントのクレデンシャルでログインします。
- ステップ **3** 検索条件を入力し ます。 た と えば、こ の製品のすべての問題を見つけ る最 も簡単な方法 と し て、[製品(Product)] フ ィール ドに「Cisco IronPort Encryption Appliance Software」 と入力し ます。
- ステップ **4** [ リ リース(Releases)] フ ィール ド に、リ リ ースのバージ ョ ン(た と えば、6.1.0-068)を入力し ます。
- ステップ5 要件に応じて、次のいずれかを実行します。
	- **•** 解決済みの問題の リ ス ト を表示するには、[バグの表示(Show Bugs)] ド ロ ップダウンから、[こ れ らの リ リ ースで修正済み(Fixed in these Releases)] を選択し ます。
	- **•** 既知の問題の リ ス ト を表示するには、[バグの表示(Show Bugs)] ド ロ ップダウンから [これら の リ リ ースに影響(Affecting these Releases)] を選択し、[ステータ ス(Status)] ド ロ ップダウン から [開く(Open)] を選択します。

(注) ご不明な点がある場合は、ツールの右上にある [ヘルプ (Help)] または [フィードバック (Feedback)] リンクをクリックしてください。また、インタラクティブなツアーもあります。これ を表示するには、[検索(search)] フィールドの上のオレンジ色のバーにあるリンクをクリックし ます。

## <span id="page-2-0"></span>関連資料

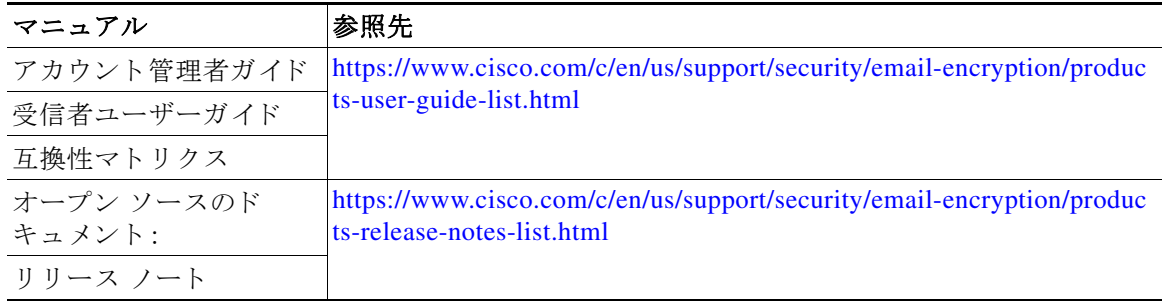

# <span id="page-2-1"></span>サービス とサポー ト

サポートケースを解決するには、次の手順を使用します

- ステップ **1** 「Frequently Asked Questions」Web ページの利用:登録 と セキ ュ ア メ ッ セージのオープンに関する ほ と んどの問題は、質問が Web ページ <http://res.cisco.com/websafe/help?topic=FAQ>で回答 されて いるかど う かを確認する こ と ですばや く 解決でき ます。
- **ステップ 2** [Chat Online] アイコンをクリックすると、1 日 24 時間、週7 日いつでも、ライブ エージェントと 会話する こ と でサポー ト を受け る こ と ができ ます。Web チャッ トは <https://res.cisco.com/websafe/help?topic=ContactSupport> からご利用いただけます。

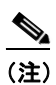

 $\mathbf{r}$ 

(注) 電子メールおよび Web チャットで現在使用できる言語は英語とフランス語です。フラ ン ス語のサポー ト は、平日の東部標準時間の午前 8 時か ら午後 5 時までご利用いただけ ます。

ステップ **3** 電子 メールに よ る Cisco Secure Email Encryption Service サポー ト への連絡:FAQ ページで解決 さ れない問題については、Cisco Secure Email Encryption Service サポー ト (support@res.cisco.com)に 電子メールでご連絡ください。回答は、電子メールの送信後 24 時間(営業時間)以内に送信され ます。

### <span id="page-3-0"></span>マニュアルの入手方法およびテクニカルサポート

マニュアルの入手方法、シスコのバグ検索ツール(BST)の使用方法、サービス リクエストの送信 方法、詳細情報の収集方法については、

<http://www.cisco.com/en/US/docs/general/whatsnew/whatsnew.html> で『What's New in Cisco Product Documentation』を参照し て く だ さい。

リーダー アプリケーションを使用して、シスコの新規および改訂版の技術マニュアルの一覧をデ スクトップに直接配信するには、[What's New] ページの RSS アイコンをクリックして、『What's New in Cisco Product Documentation』を RSS フィード として購読してください。RSS フィードは無料の サービ スです。

このドキュメントは、米国シスコ発行ドキュメントの参考和訳です。

リンク情報につきましては、日本語版掲載時点で、英語版にアップデートがあり、リンク先のページが移動/変更されている場合がありますことをご了 承ください。

あくまでも参考和訳となりますので、正式な内容については米国サイトのドキュメントを参照ください。

Cisco and the Cisco logo are trademarks or registered trademarks of Cisco and/or its affiliates in the U.S. and other countries. To view a list of Cisco trademarks, go to this URL: [www.cisco.com/go/trademarks](http://www.cisco.com/go/trademarks). Third-party trademarks mentioned are the property of their respective owners. The use of the word partner does not imply a partnership relationship between Cisco and any other company. (1110R)

このマニュアルで使用している IP アドレスと電話番号は、実際のアドレスと電話番号を示すものではありません。マニュアル内の例、コ マンド表示出力、ネットワーク トポロジ図、およびその他の図は、説明のみを目的として使用されています。説明の中に実際のアドレスお よび電話番号が使用されていたとしても、それは意図的なものではなく、偶然の一致によるものです。

Ι

© 2021 Cisco Systems, Inc. and/or its affiliates. All rights reserved.